**Министерство транспорта Российской Федерации Федеральное агентство железнодорожного транспорта Федеральное государственное бюджетное образовательное учреждение высшего образования «Самарский государственный университет путей сообщения» (СамГУПС) Филиал СамГУПС в г. Кирове**

# **РАБОЧАЯ ПРОГРАММА УЧЕБНОЙ ДИСЦИПЛИНЫ**

# **ОП.09. ИНФОРМАЦИОННЫЕ ТЕХНОЛОГИИ В ПРОФЕССИОНАЛЬНОЙ ДЕЯТЕЛЬНОСТИ**

для специальности 23.02.06 Техническая эксплуатация подвижного состава железных дорог

*Базовая подготовка среднего профессионального образования*

**Год поступления по УП: 2020 год**

Киров 2020

Рабочая программа одобрена. цикловой комиссией общепрофессиональных и математических дисциплин

 $\text{mp.} \ \text{Ne} \ \pounds \ \text{or} \ \text{ex} \ \mathcal{M} \ \text{so} \ \text{OS}$  $20.20<sub>r</sub>$ Председатель ЦК, Исупова А.М

Рабочая программа составлена ī9.  $\mathbf C$ **IDEOC**  $C<sub>II</sub>O$ соответствии TIO<sub>1</sub> специальности Техническая 23.02.06 эксплуатация подвижного состава железных дорог

**YTBEPXARTO** Заместитель, лиректора по учебной pabote Старикова Н.Е.  $20 - 27$ 

Организация-разработчик: филиал федерального государственного бюджетного образовательного учреждения высшего образования «Самарский государственный университет путей сообщения (СамГУПС)» в г. Кирове 610001, г. Киров, ул. Октябрьский проспект 124, тел. 8(8332) 603070

Автор - преподаватель Терехова Татьяна Владимировна  $O \ll$  Tepexona T.B.

Рецензенты: Внутренний - преподаватель Трапицыйа Ольга Владимировна  $\sqrt{\frac{1}{2}}$  / Трапицына О.В.

- преподаватель КОГПОАУ «Вятский железнодорожный техникум» Внешний Новикова Ирина Гениальенна

Повикова И.Г.

## **СОДЕРЖАНИЕ**

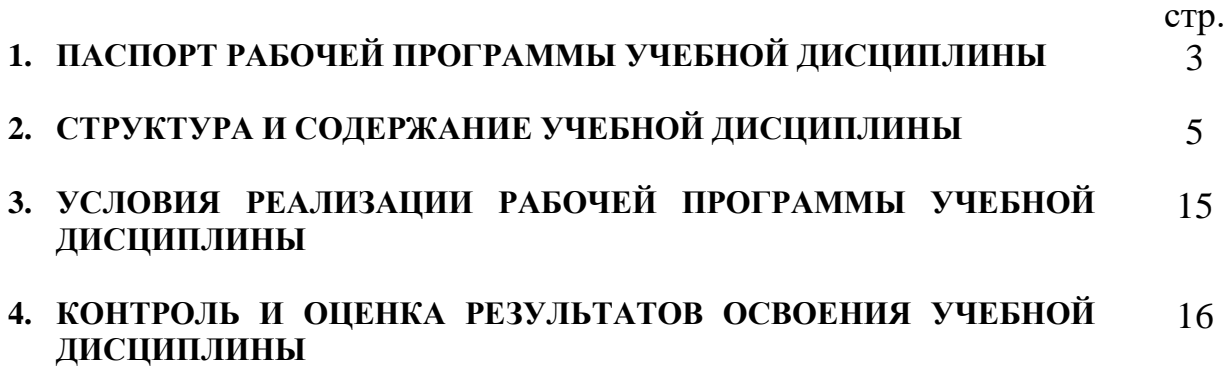

## **1. ПАСПОРТ РАБОЧЕЙ ПРОГРАММЫ УЧЕБНОЙ ДИСЦИПЛИНЫ ОП.09. ИНФОРМАЦИОННЫЕ ТЕХНОЛОГИИ В ПРОФЕССИОНАЛЬНОЙ ДЕЯТЕЛЬНОСТИ**

#### **1.1 Область применения программы**

Рабочая программа учебной дисциплины ОП.09. Информационные технологии в профессиональной деятельности предназначена для реализации и является частью основной профессиональной образовательной программы (программы подготовки специалистов среднего звена) в соответствии с ФГОС по специальности СПО 23.02.06 Техническая эксплуатация подвижного состава железных дорог.

Рабочая программа учебной дисциплины разработана с учетом примерной программы.

Рабочая программа учебной дисциплины может быть использована в профессиональной подготовке, переподготовке и повышении квалификации по профессии рабочего:

15859 Оператор по обслуживанию и ремонту вагонов и контейнеров.

16783 Поездной электромеханик.

### **1.2. Место учебной дисциплины в структуре основной профессиональной образовательной программы (программы подготовки специалистов среднего звена)**:

Дисциплина относится к профессиональному циклу, общепрофессиональным дисциплинам.

## **1.3. Цели и задачи учебной дисциплины — требования к результатам освоения учебной дисциплины:**

В результате освоения учебной дисциплины обучающийся должен **уметь:** 

– использовать программное обеспечение в профессиональной деятельности;

– применять компьютерные и телекоммуникационные средства.

В результате изучения учебной дисциплины обучающийся должен

**знать:** 

– функции и возможности использования информационных и телекоммуникационных технологий в профессиональной деятельности.

Результатом освоения учебной дисциплины является формирование и развитие общих и профессиональных компетенций, необходимых в профессиональной деятельности специалиста.

В результате изучения дисциплины у выпускника должны быть сформированы и развиты следующие профессиональные (ПК) и общие компетенции (ОК):

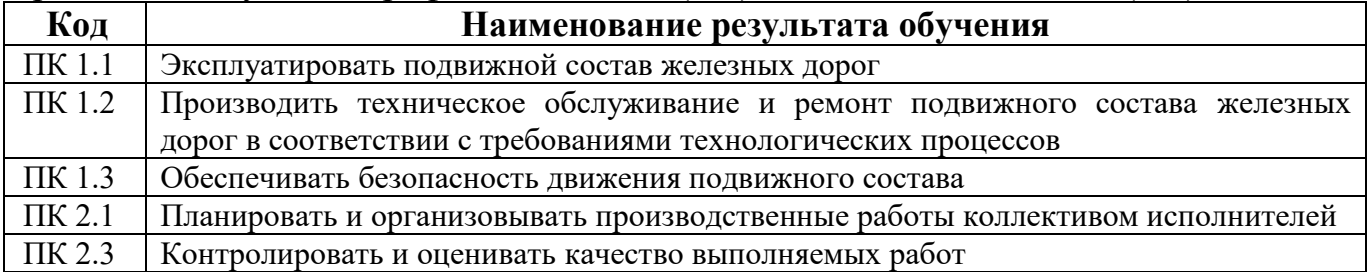

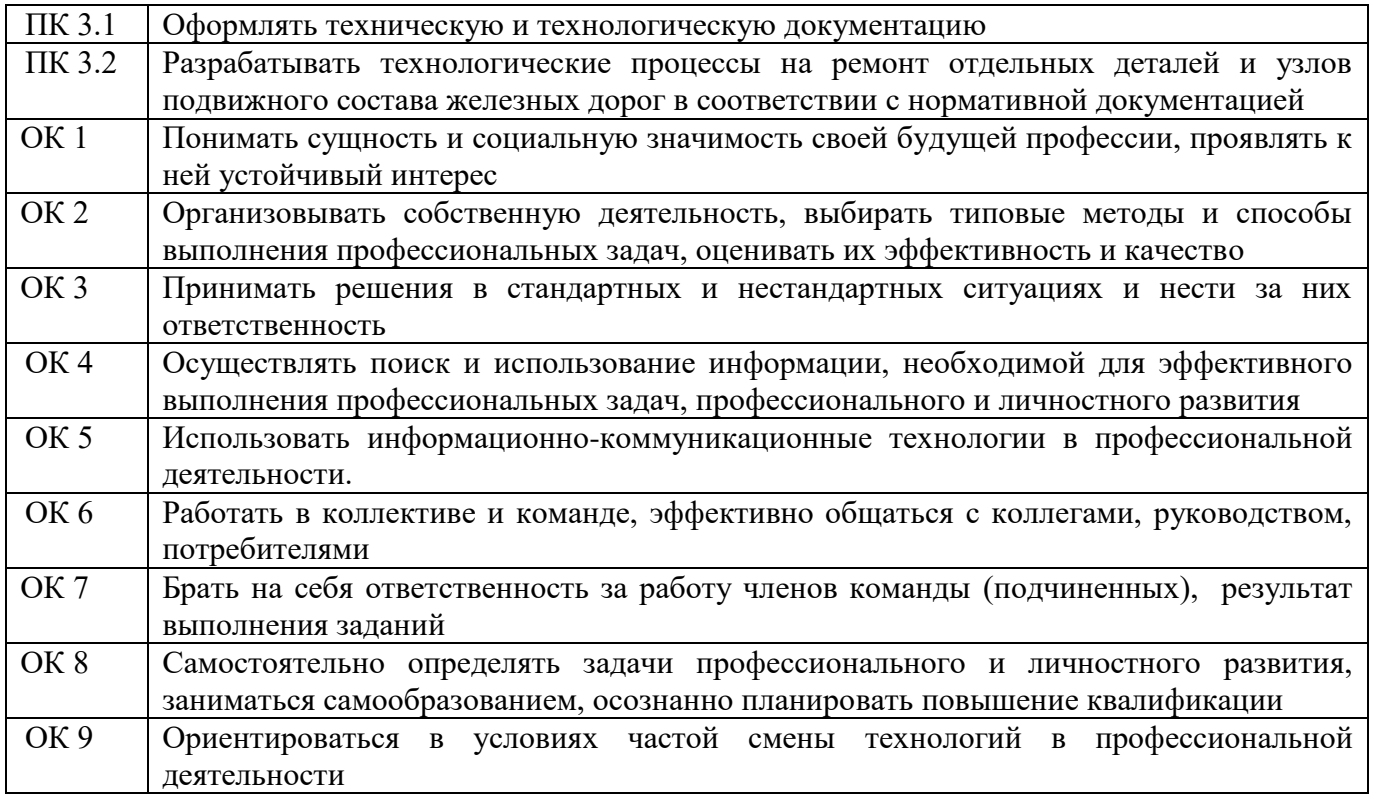

## **1.4. Количество часов на освоение рабочей программы учебной дисциплины:**

Максимальная учебная нагрузка обучающегося на очном отделении - 54 часа, в том числе:

обязательная аудиторная учебная нагрузки обучающегося - 36 часов, в том числе практические занятия - 18 часов;

самостоятельная работа обучающегося - 18 часов.

Максимальная учебная нагрузка обучающегося на заочном отделении - 54 часа, в том числе:

обязательная аудиторная учебная нагрузки обучающегося - 12 часов, в том числе практические занятия - 6 часов;

самостоятельная работа обучающегося - 42 часа.

# **2. СТРУКТУРА И СОДЕРЖАНИЕ УЧЕБНОЙ ДИСЦИПЛИНЫ**

## **2.1. Объем учебной дисциплины и виды учебной работы**

## **2.1.1. Объем учебной дисциплины и виды учебной работы (очное отделение)**

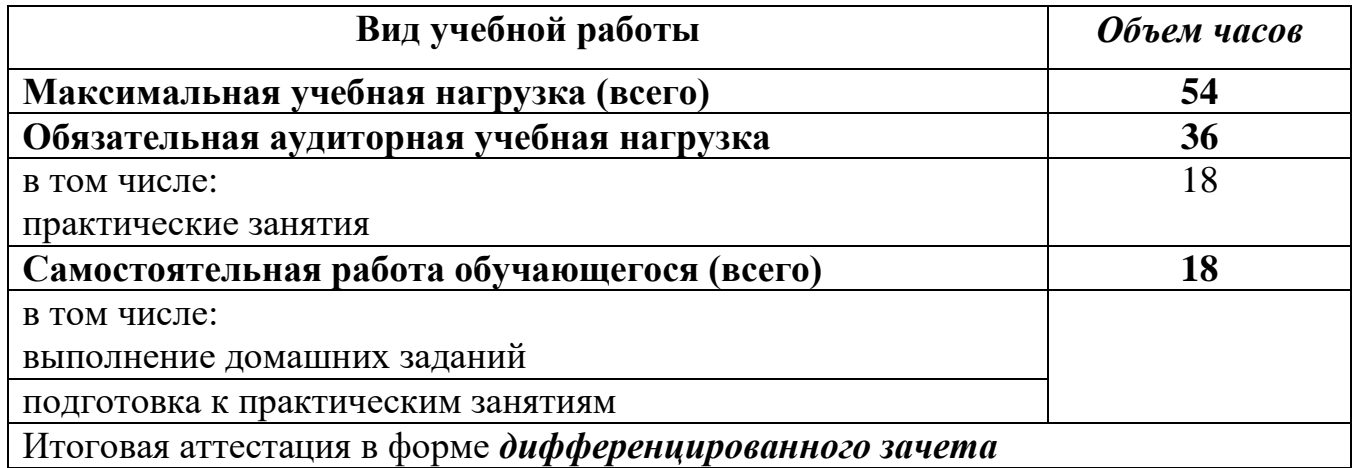

## **2.1.2. Объем учебной дисциплины и виды учебной работы (заочное отделение)**

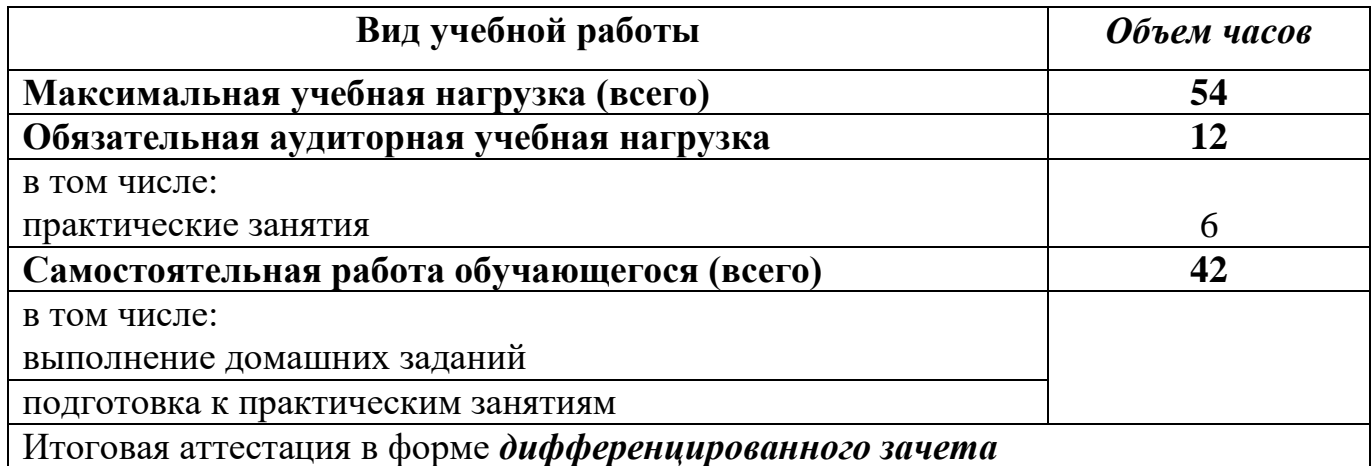

**2.2. Рабочий тематический план и содержание учебной дисциплины ОП.09. Информационные технологии в профессиональной деятельности**

**2.2.1. Рабочий тематический план и содержание учебной дисциплины ОП.09. Информационные технологии в профессиональной деятельности (очное отделение)**

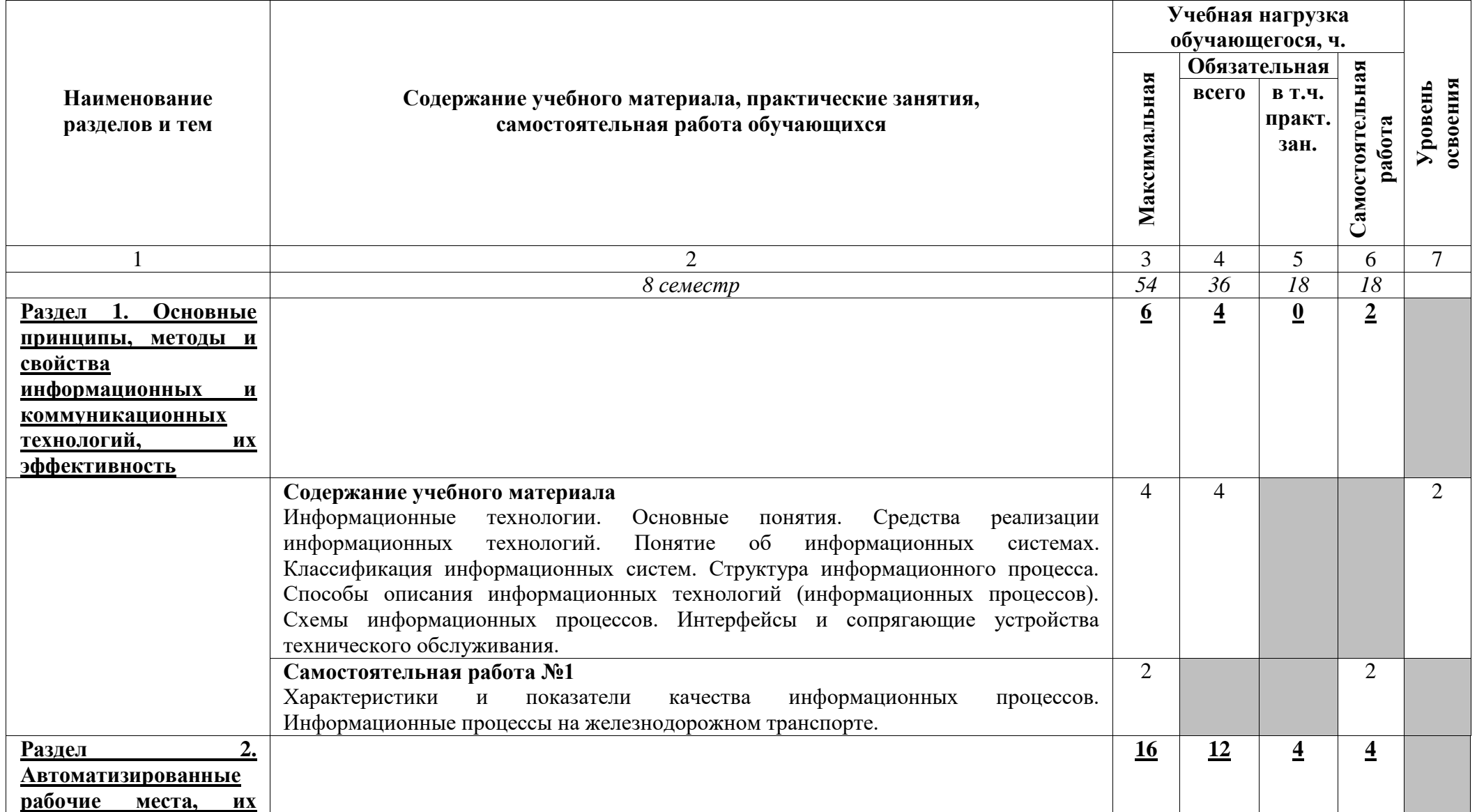

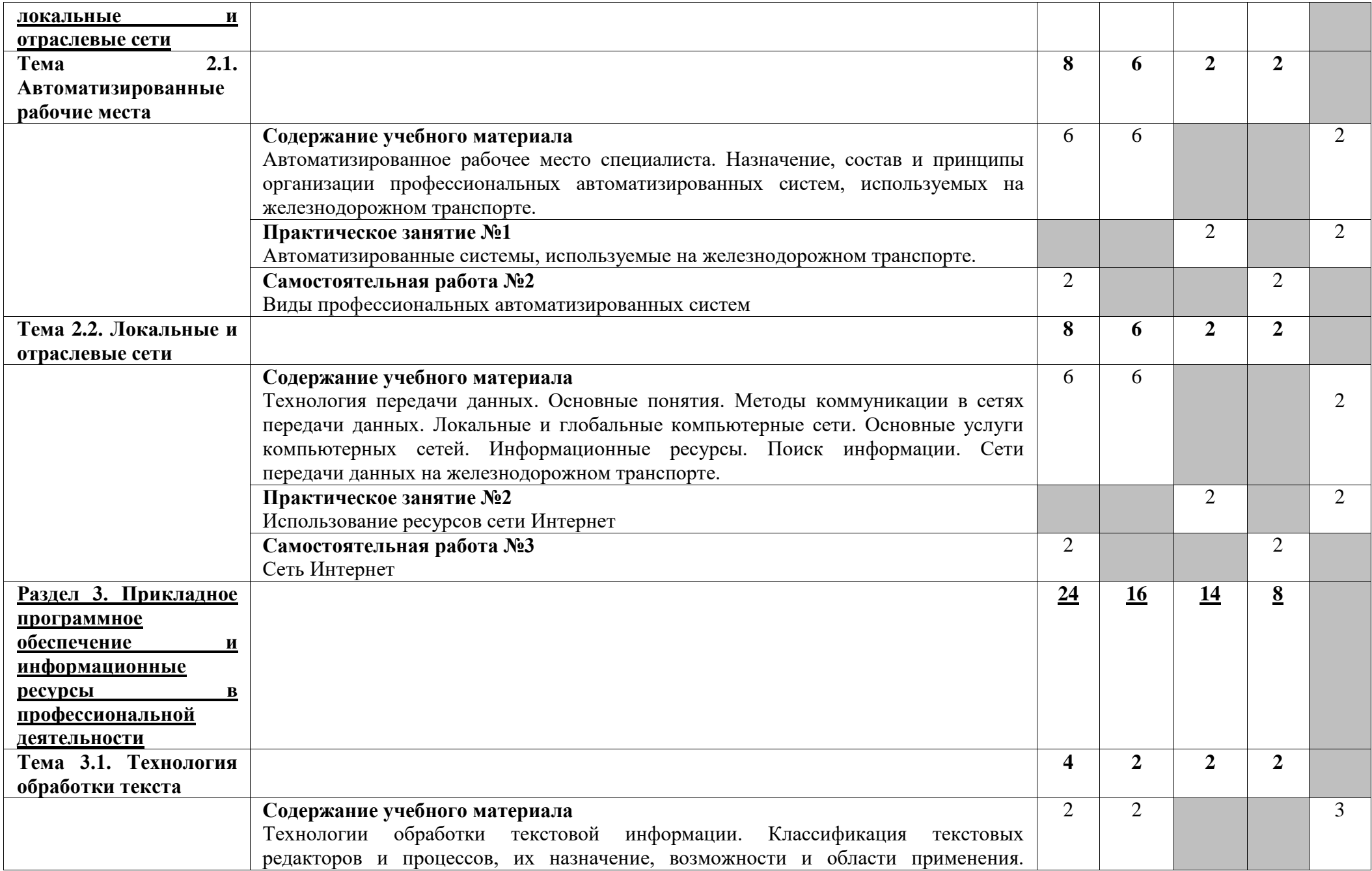

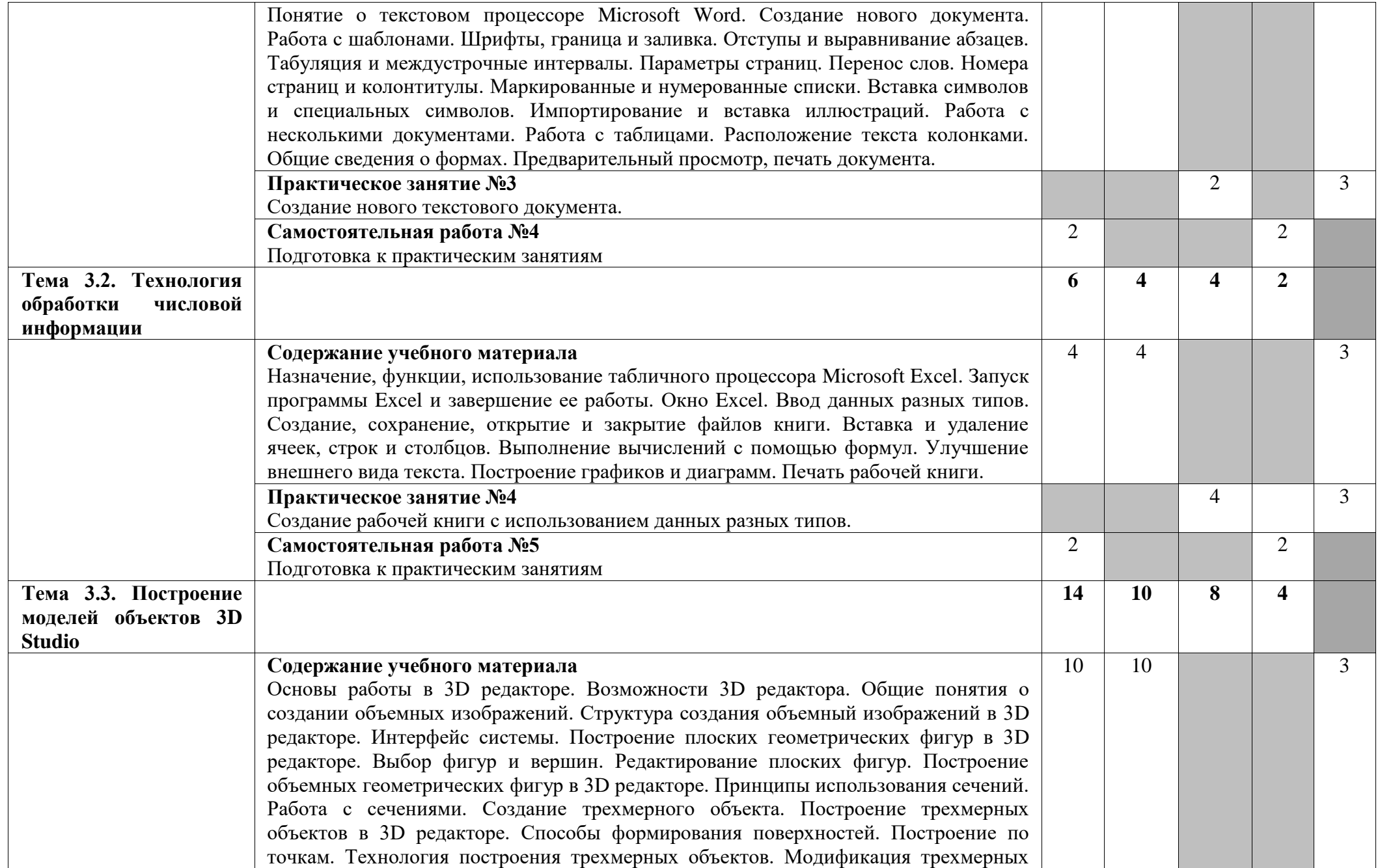

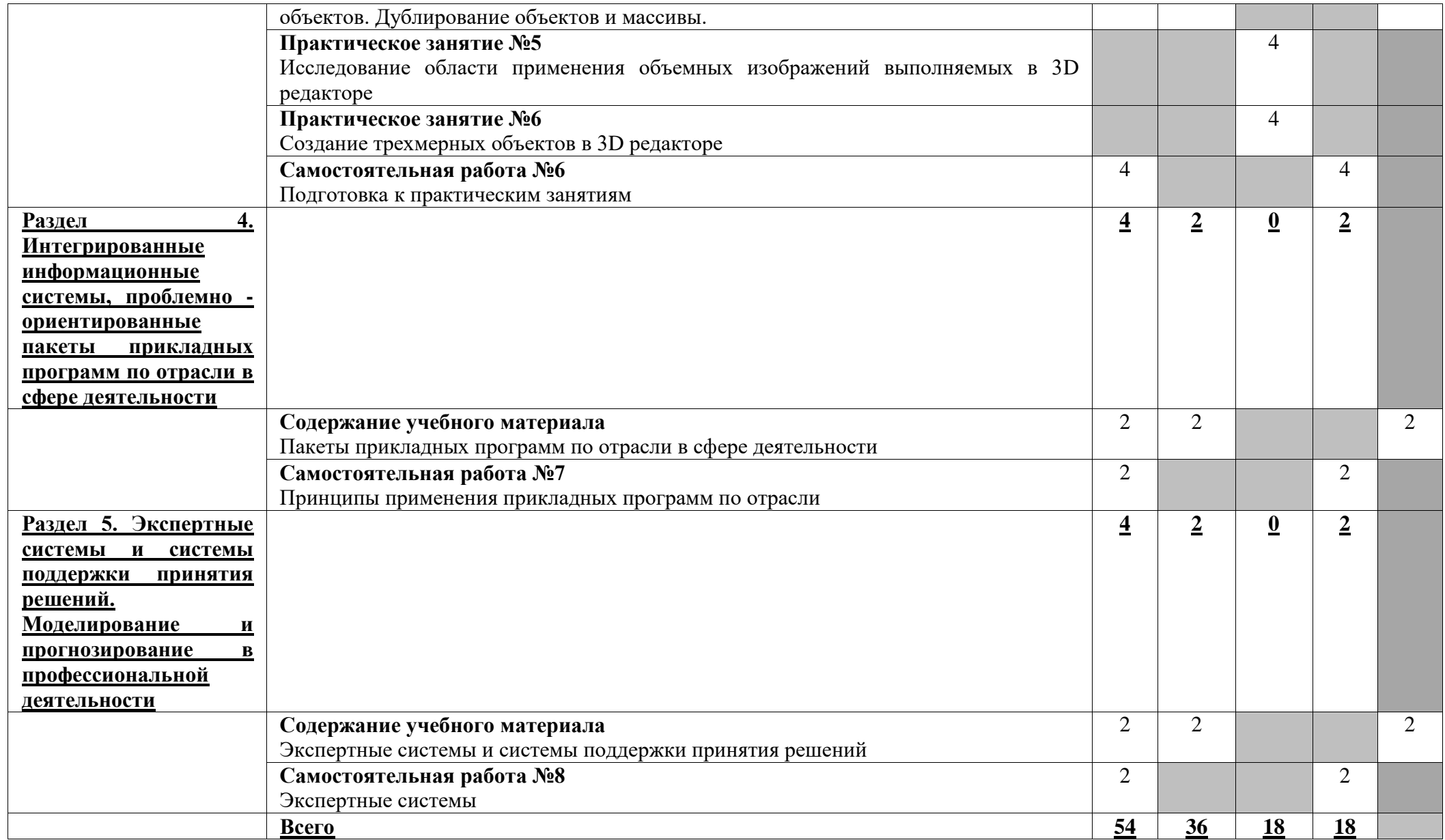

Для характеристики уровня освоения учебного материала используются следующие обозначения:

2 — репродуктивный (выполнение деятельности по образцу, инструкции или под руководством);

3 — продуктивный (планирование и самостоятельное выполнение деятельности, решение проблемных задач).

**2.2.2. Рабочий тематический план и содержание учебной дисциплины ОП.09. Информационные технологии в профессиональной деятельности (заочное отделение)**

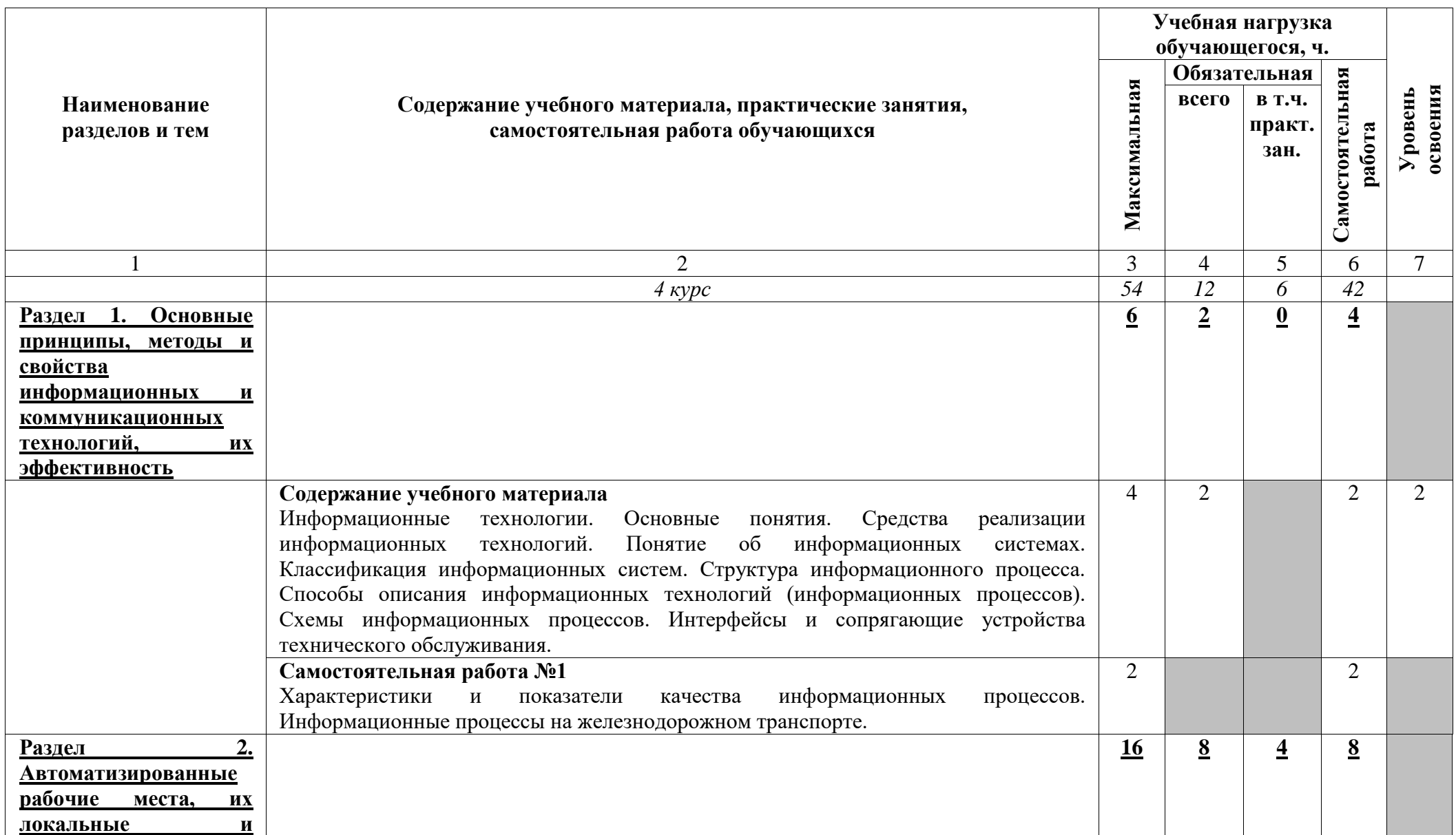

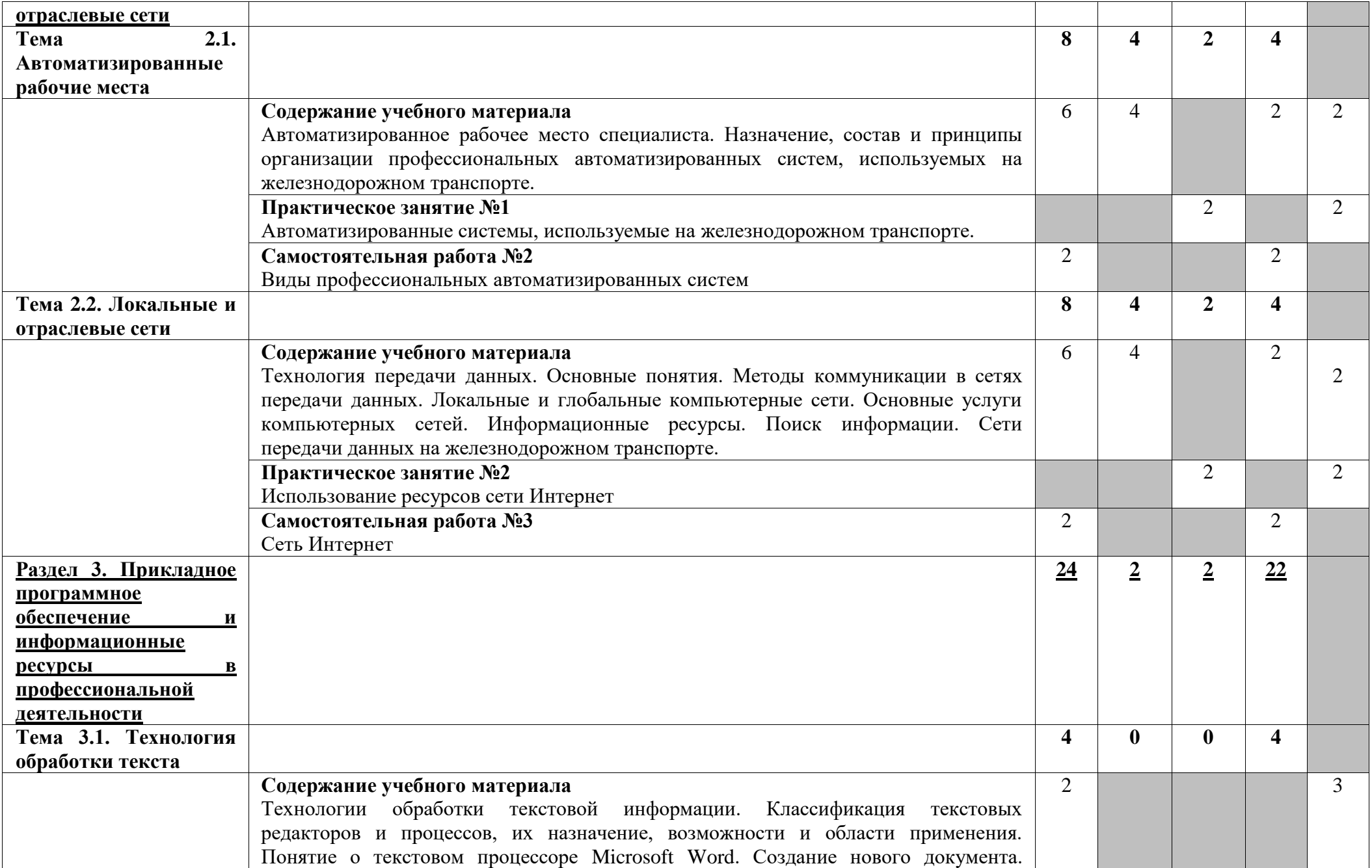

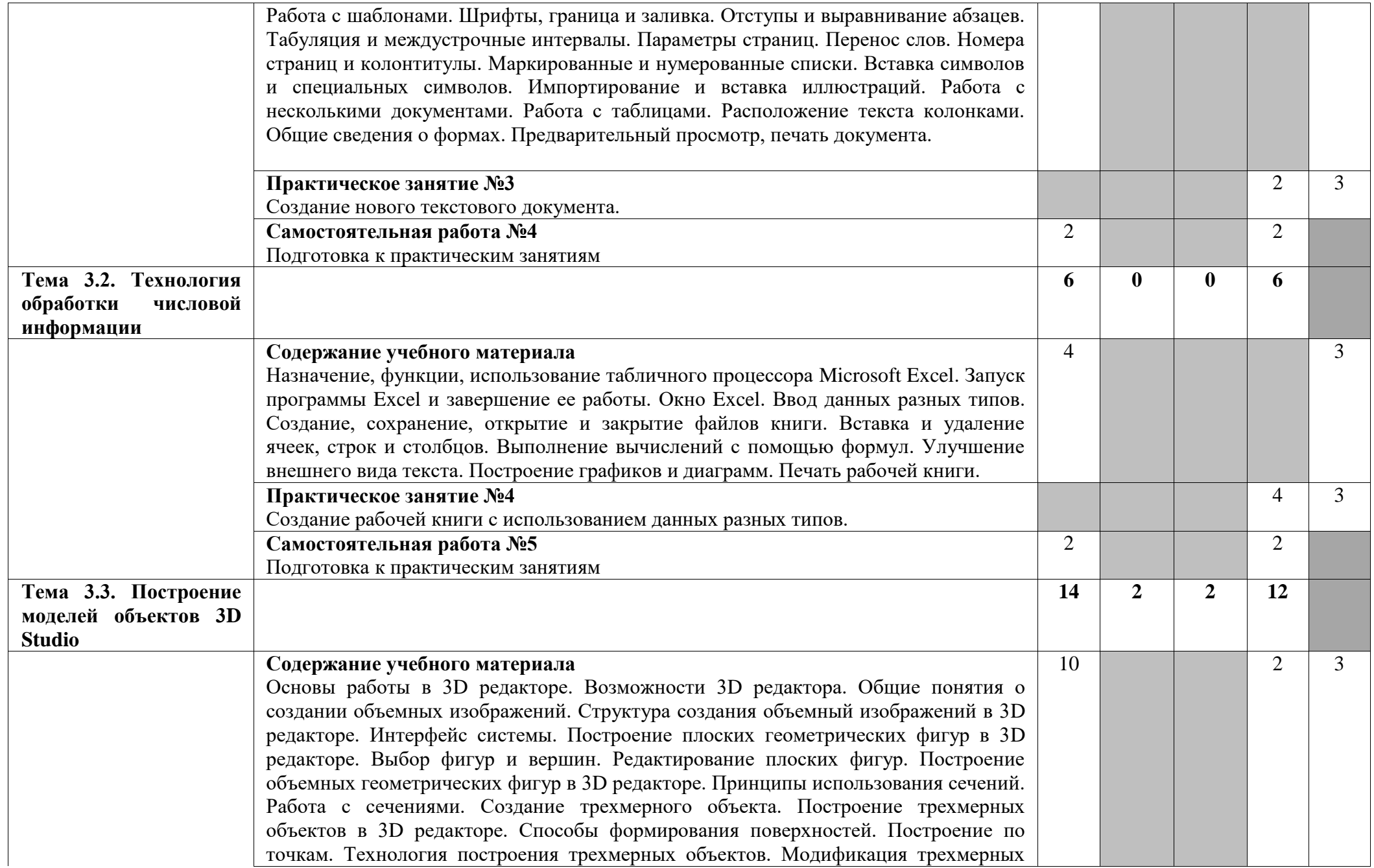

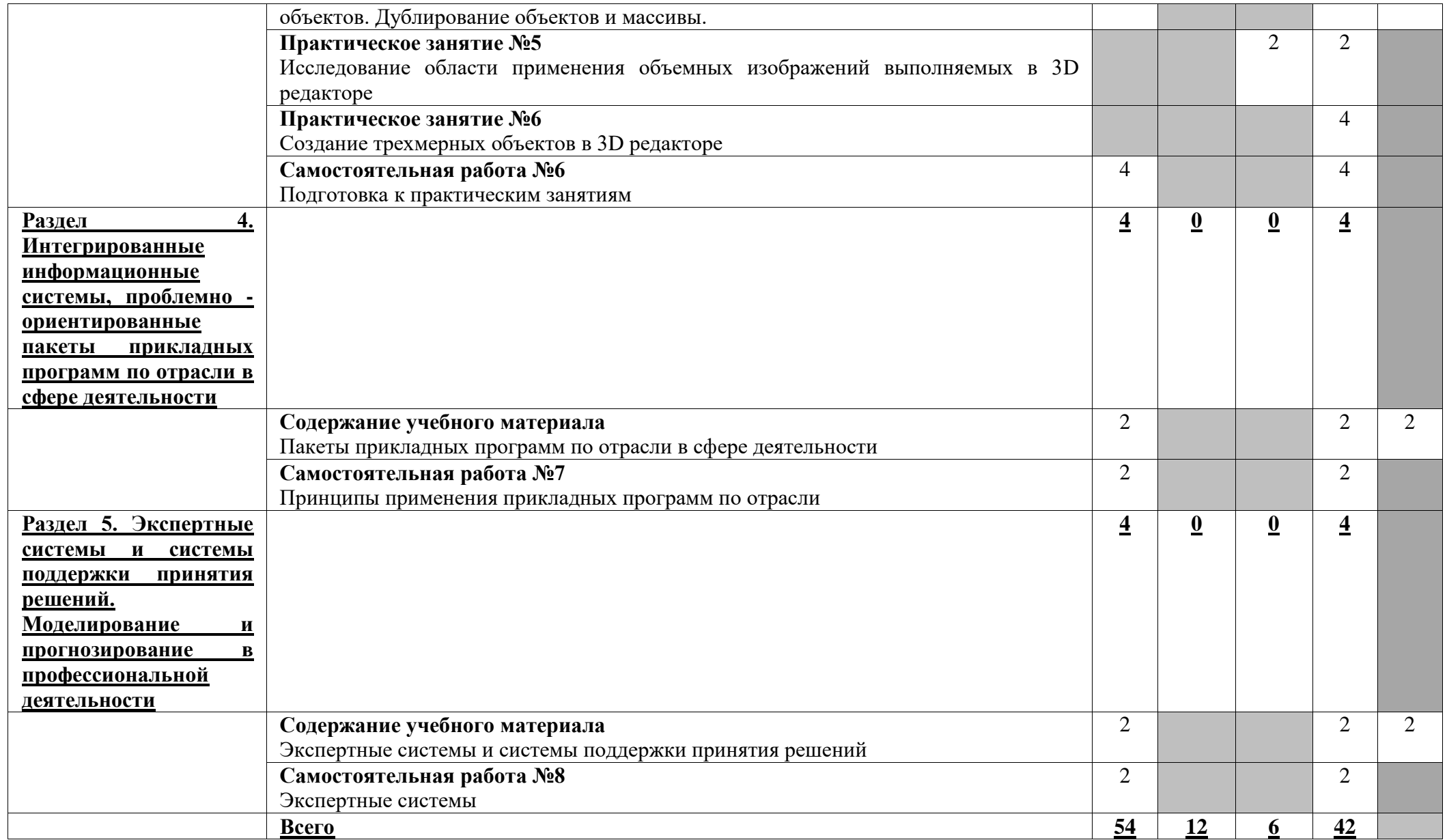

Для характеристики уровня освоения учебного материала используются следующие обозначения:

2 — репродуктивный (выполнение деятельности по образцу, инструкции или под руководством);

3 — продуктивный (планирование и самостоятельное выполнение деятельности, решение проблемных задач).

## **3. УСЛОВИЯ РЕАЛИЗАЦИИ ПРОГРАММЫ УЧЕБНОЙ ДИСЦИПЛИНЫ**

## **3.1. Требования к материально-техническому обеспечению**

Реализация примерной программы учебной дисциплины требует наличия учебного кабинета информатики и информационных технологий в профессиональной деятельности.

*Оборудование учебного кабинета:* 

•столы и стулья ученические,

- столы и кресла компьютерные,
- стол компьютерный и стул преподавателя,
- тумба,
- доска,

• коммутатор 16-портовый,

• кондиционер,

• персональные компьютеры в сборе (процессор: AMD Athlon (tm) II  $x3$  450  $@3.60$  GHz; ОЗУ DDR3 4Gb; жесткий диск: 500Gb; монитор 18.5"; макс. разрешение 1366х768) с лицензионным программным обеспечением.

• ноутбук с лицензионным программным обеспечением,

• видеопроектор,

• интерактивная доска,

• стенд и дидактические материалы

*Технические средства обучения:* 

- 1. Компьютеры с лицензионным программным обеспечением
- 2. Видеопроектор
- 3. Экран
- 4. Ноутбук с лицензионным программным обеспечением
- 5. Интерактивная доска

## **3.2. Информационное обеспечение обучения**

Перечень рекомендуемых учебных изданий, интернет-ресурсов, дополнительной литературы

### **Основные источники:**

1. Капралова М. А., Информационные технологии в профессиональной деятельности : учебное пособие [для спец. 13.02.07 «Электроснабжение» /М. А. Капралова. — Москва : ФГБУ ДПО «УМЦ ЖДТ», 2018. — 311 с. – URL : <http://umczdt.ru/books/42/225472/> - Текст : электронный.

### **Дополнительные источники:**

2. Седышев, В. В. Информационные технологии в профессиональной деятельности : учебное пособие / В. В. Седышев. — Москва : УМЦ ЖДТ, 2013. — 262 с. – Текст : непосредственный.

3.Корпоративные информационные системы на железнодорожном транспорте : учебник /под ред. Э. К. Лецкого, В. В. Яковлева. — Москва : УМЦ ЖДТ, 2013. 256 с. — URL: [https://umczdt.ru/read/30052/?page=1.](https://umczdt.ru/read/30052/?page=1) – Текст : электронный.

4.Филимонова, Е. В. Информационные технологии в профессиональной деятельности : учебник / Е. В. Филимонова. — Москва : КноРус, 2017. — 482 с. — (СПО). — ISBN 978-5-406-04887-0. — URL: [https://book.ru/book/922139.](https://book.ru/book/922139) — Текст : электронный.

## **4. КОНТРОЛЬ И ОЦЕНКА РЕЗУЛЬТАТОВ ОСВОЕНИЯ УЧЕБНОЙ ДИСЦИПЛИНЫ**

Образовательное учреждение, реализующее подготовку по учебной дисциплине ОП.09. Информационные технологии в профессиональной деятельности, обеспечивает организацию и проведение промежуточной аттестации и текущего контроля индивидуальных образовательных достижений – демонстрируемых обучающимися умений и знаний.

**Контроль и оценка** результатов освоения учебной дисциплины осуществляются преподавателем в процессе проведения практических занятий, тестирования, а также выполнения обучающимися индивидуальных заданий.

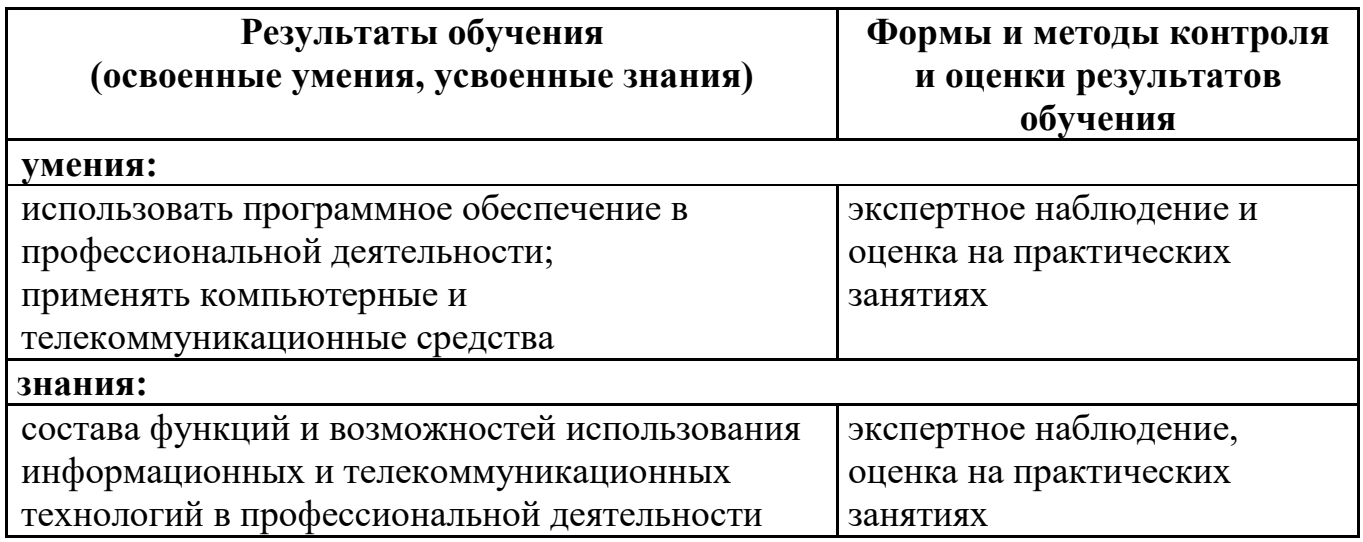

Одобрено цикловой комиссией общепрофессиональных и математических дисциплин Протокол № 4  $\text{or } \alpha \beta + s = 08$  $2020 - r$ Предселателя ЦК Cum Исупова А.М.

#### **РЕШЕНЗИЯ**

#### на рабочую программу по дисциплине ОП.09. Информационные технологии в профессиональной деятельности для обучающихся, получающих среднее профессиональное образование по программе подготовки специалистов среднего звена

#### 23.02.06 Техническая эксплуатация подвижного состава железных дорог

Автор программы - преподаватель Терехова Татьяна Владимировна.

Рабочая программа по дисциплине ОП.09. Информационные технологии в профессиональной деятельности предназначена для реализации федерального государственного образовательного стандарта по специальности 23.02.06 Техническая эксплуатация подвижного состава железных дорог. Рабочая программа разработана с учетом примерной программы дисциплины. Данная программа нацелена на приобретение практических и теоретических навыков, которые могут быть. использованы при освоении других дисциплин профессионального цикла.

Рабочая программа включает разделы: паслорт рабочей программы учебной дисциплины; структуру и содержание учебной дисциплины; условия реализации рабочей программы; контроль и оценку результатов освоения дисциплины.

Теоретические вопросы рассмотрены в объеме среднего профессионального образования. Для закрепления теоретических знаний и развития умений и навыков обучающихся предусматриваются практические занятия и самостоятельная работа обучающихся.

Рабочая программа составлена логично; последовательность тем, предлагаемых к изучению, направлена на качественное усвоение учебного материала.

Рабочая программа рекомендуется для использования в учебном процессе.

Рецензию составил преподаватель Трапицына Ольга Владимировна.

Трапицына О.В.

#### **РЕШЕНЗИЯ**

#### на вабочую программу по лисциплине ОП.09. Информационные технологии в профессиональной деятельности для обучающихся, получающих среднее профессиональное образование по программе подготовки специалистов среднего звена

23.02.06 Техническая эксплуатация подвижного состава железных дорог

на Татьяна Владимировна. Автор программы - преподаватель

Рабочая программа по дисциплине ОП.09. Информационные технологии в профессиональной деятельности составлена в соответствии с требованиями федерального государственного образовательного стандарта по специальности 23.02.06 Техническая эксплуатация подвижного состава железных дорог и содержит следующие разделы:

- паспорт рабочей программы;

- структура и содержание учебной дисциплины для очного и заочного отделения:

- условия реализации рабочей программы;

- контроль и оценка результатов освоения дисциплины.

При составлении рабочей программы учтена логическая последовательность тем данной дисциплины, это способствует качественному усвоению учебного Данная программа предусматривает изучение обучающимися материала. теоретического материала и применение полученных знаний во время практических занятий. В рабочей программе подобраны темы самостоятельной внеаудиторной работы для усвоения, закрепления и совершенствования знаний и приобретения соответствующих умений и навыков.

Рабочая программа отвечает принципам научности и доступности обучения.

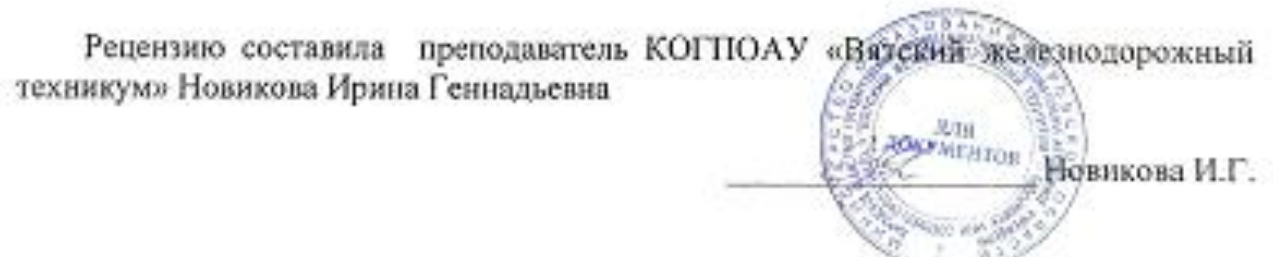